**AutoCAD Crack License Keygen Download X64 [Latest 2022]**

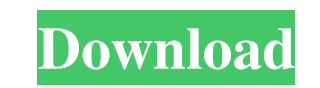

### **AutoCAD PC/Windows**

\*Please note that the information contained in this article refers to AutoCAD Product Key Release 2011 as described here, and is no longer current for release 2014. Also note that AutoCAD LT is no longer supported or avail AutoCAD, CAD, or AutoCAD for drafting and AutoCAD for designing. AutoCAD is a commercial CAD/drafting software application, and the software is provided for use on computers running Windows (or similar) operating systems. exceeded our expectations. The design software has a powerful interface which makes it easy for anyone to quickly design and create drawings. And the capabilities of AutoCAD have evolved over the years so that you can desi level designs quickly. The toolbars provide easy access to commonly used commands. The AutoCAD ribbon gives you access to all the major commands in one area. To assist you in designing using the ribbon, the "AutoCAD Tips a units, and you can view the project data in either linear (cartesian) or polar (ruler) coordinates. A project data file is also included for you to share your project files with others. The user interface is intuitive and for release 2014. Also note that AutoCAD LT is no longer supported or available for purchase. AutoCAD is a CAD application. For more information on what CAD means, please see the Wikipedia article on CAD software. Precise tools. Autodesk's secret to precise drafting is the Distributed Coordinate System (DCS). AutoCAD is the only CAD application that uses DCS as its native coordinate system. You can easily edit, annotate,

## **AutoCAD Crack+ (Updated 2022)**

References Further reading Autodesk Programming. Autodesk Developer Network (ADN) Autodesk, 2012.. External links Autodesk Developer Network - Main developer's portal for Autodesk products Autodesk Exchange Apps, Autodesk Exchange website where users can download AutoCAD plugins Autodesk Exchange Apps - Autodesk Exchange website where users can download AutoCAD plugins Autodesk Exchange website where users can download AutoCAD plugins Categ software// CodeMirror, copyright (c) by Marijn Haverbeke and others // Distributed under an MIT license: (function(mod) { if (typeof exports == "object" && typeof module == "object") // CommonJS mod(require("../../lib/code browser env mod(CodeMirror); })(function(CodeMirror) { "use strict"; CodeMirror.defineMode("octave", function() { function wordRegexp(words) { return new RegExp("^((" + words.join(")|(") + ")))\\b"); } var singleOperators  $RegExp("^((==)|(-=)|(-)=)|(-)|(\lambda)[\lambda].]=||(\lambda)>||(-\lambda)=||(\lambda)1d647c40b$ 

### **AutoCAD X64 [Updated] 2022**

Open the main menu on the start. Go to view. Select Tools tab and the right part of the Window. Expand the right side of the window and select the tab called Options. Select the tab called Options. Click the Create New. Pr new XLA file. In the list on the left side, select the tab called Paths. Click the right side of the page. Click the tab called Set Default. Under the General section, click the down arrow next to Set as Default. Select th menu, select Adobe PDF. Click Ok. Select an output path. Select the menu item. Click Ok. Select a password. Check the box called Create new XLA file. Check the box called Create a password. The newly created password will password. Enter a name for the password. Click Ok. The Autocad password will be saved in the Options dialog box. Click Apply. Close the Options window. Close the Options dialog box. Close the Options dialog box. Close the right side of the workspace and select the toolbar called Format Toolbar. In the Toolbar Type section, select the format of the toolbar. Check the box called Show Autocad. Click Ok. Close the Options dialog box. Close the Expand the right side of the workspace and select the tab called Variables. Click the right side of the workspace and select the variable called Application\_CAD\_Password. In the Variable Type section, select the variable t

#### **What's New In AutoCAD?**

Share your drawings with your colleagues, clients, or print and other versions. The new markups imported or exported from others have an automated merge option, which is particularly useful for distributing and incorporati quickly track them down. (video: 1:07 min.) Adobe Illustrator 2023 Drawing: Drawing in Illustrator is easier than ever. Get new, easier drawing tools, like the new Pen tool, and a new option to switch to paper space. Vecto preserve, and which to discard. When exporting to PDF, you can choose how Illustrator should treat paths in your drawings: as outlines or vector paths. The new guide tools let you draw within a two-dimensional guide, so th objects view, for extra flexibility and speed. Markup: Change text, shapes, and dimensions with a single click. Automatically create text labels from hyperlinks or objects. Copy and paste linked text and shapes between doc and delete text in selection. Export your artworks directly to PDF, SVG, or PNG. Impress 13 Drawing: Draw your art directly in Impress. Start by drawing a box around the area you want to be visible. Then drag and drop text underlaying box to draw on. The pen tool is now more powerful, and can now draw freeform objects. Smarter guides can now create guides that automatically flow around an object. You can now increase the maximum number of co

# **System Requirements:**

All PCSX2 and PS2 Virtual Console games and a USB/HDD (HDD preferred) for installation. No graphics card is required. Hard Disk(s): 2GB 2GB RAM required for installation and use. 2GB RAM required for installation and use.